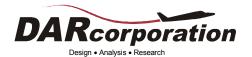

## **SharkCAD Pro-AP Training Outline**

October 2017

- Discussion of objectives of Training
- Program basics, Layout Introduction
- 2D tools, Workplanes, 2D sketch examples
- Solid Primatives, Solids from Curves
- Revolve Solid, Tube Solid
- Layers, Pen Settings, Environmental Preferences, Feature Tree
- Edge/Other Solid Operations, Blends
- Surface Tool Demonstration
- Surfacing a Wireframe
- Splines, Conics
- Generic Fuselage Creation Demonstration
- Creating Fuselage Side Profile Curves (Cessna 525)
- Fuselage Side Curve, Space Spline Tool (Cessna 525)
- Creating Fuselage Control Lines, Surfacing
- Review of Conics, Splines, Fuselage Profile Curves
- Wing Planform, Create Airfoil Tool
- Using AAA to Create Wing
- Pulling Cross Sections into AAA
- Fillets
- Obscuration Plots
- Export Curve

- Area-CG curve
- Miscellaneous Geometry Tools
- Doors and Windows, Student Requests on Specific Tools